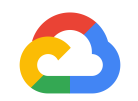

# **Highly Available** *@meaghnk***</del> Kubernetes Clusters**

Karan Goel @karangoel

Meaghan Kjelland

**Google Cloud** 

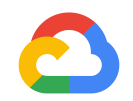

#### **Goals**

The primary goals of this project are...

- to have a highly-available home Internet setup, with no SPOF (Single Point of Failure)
- to learn and have fun.

# **High Availability?**

**ISPs** 

- CenturyLink Fiber, gigabit, primary ISP.
- Atlas Networks, my backup ISP: a ~100Mbps radio link, using a Unifi  $\bullet$ NanoBeam AC.

**Google Cloud** 

https://github.com/bradfitz/homelab

#### **Planet Scale**

"Designed on the same principles that allows Google to run billions of containers a week, Kubernetes can scale without increasing your ops team."

*- kubernetes.io*

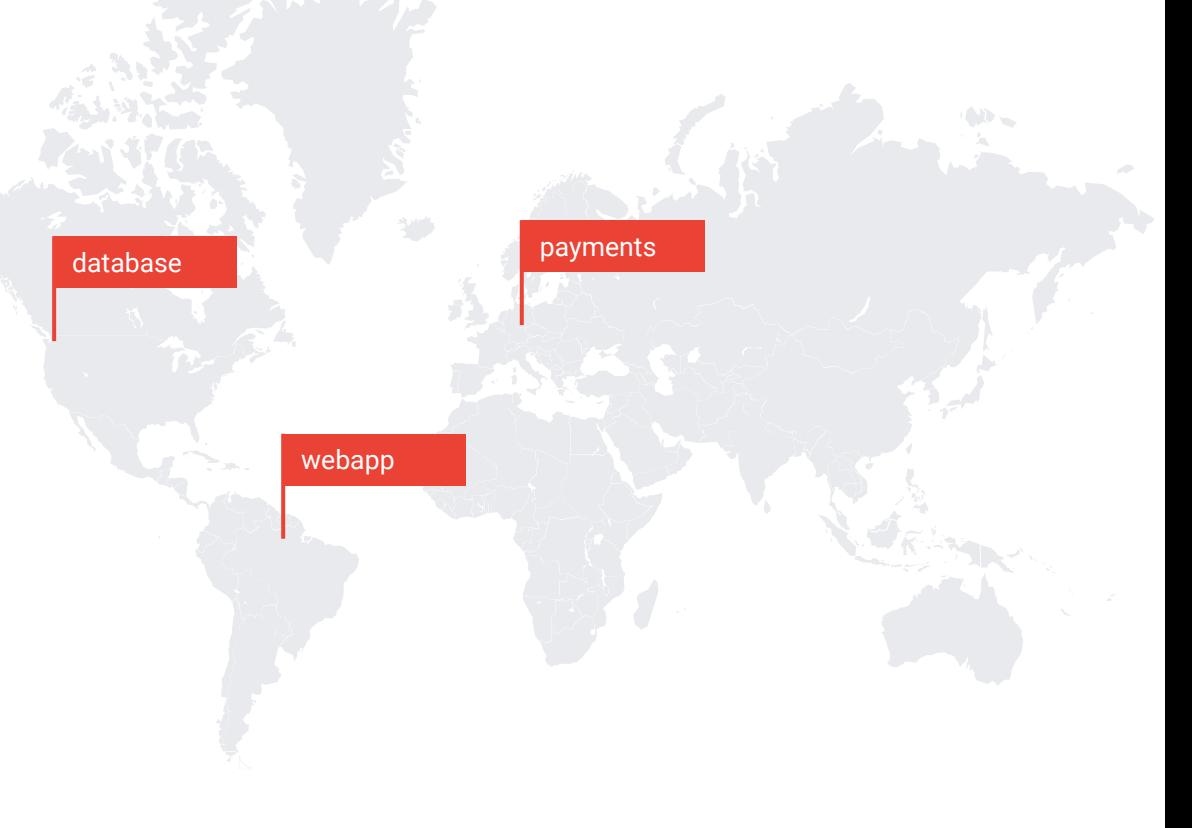

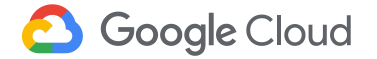

#### **Planet Scale... is meaningless without availability!**

"Designed on the same principles that allows Google to run billions of containers a week, Kubernetes can scale without increasing your ops team."

*- kubernetes.io*

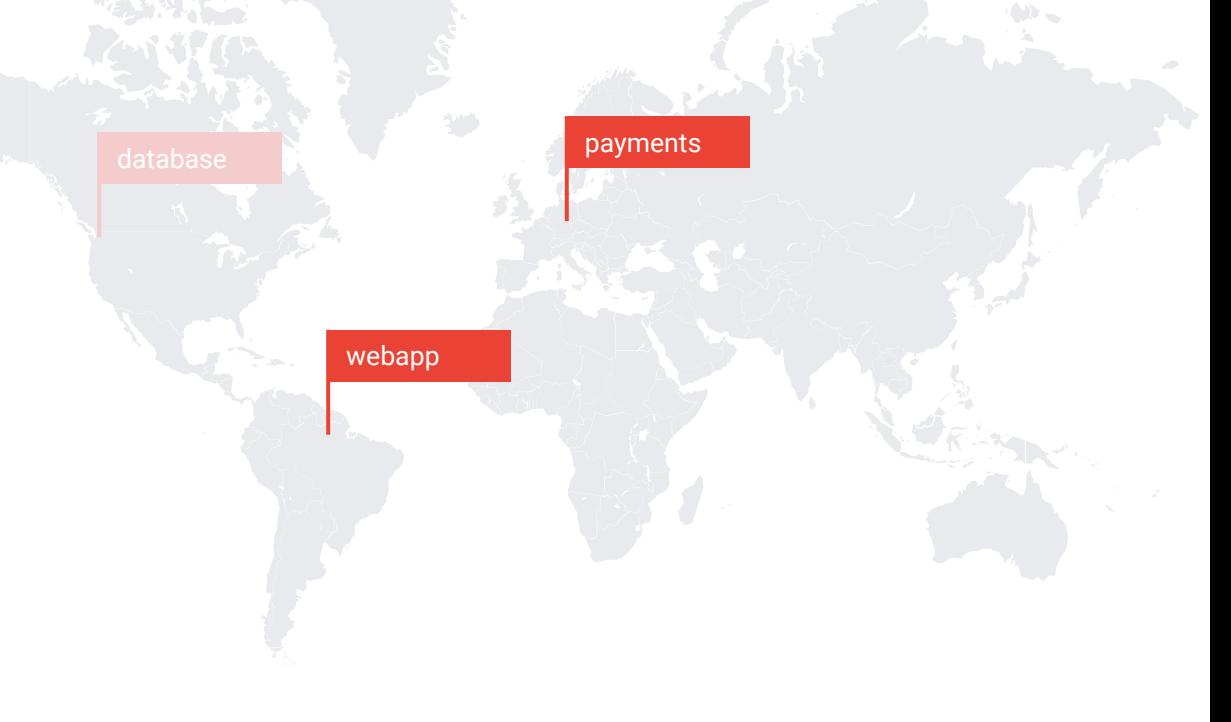

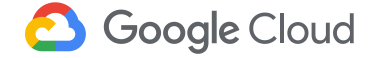

# Karan Goel

# Meaghan Kjelland

**Software Engineer, GKE On-Prem**

@karangoel

**Software Engineer, GKE On-Prem**

@meaghnk

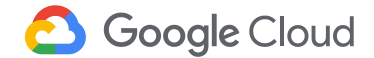

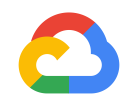

#### **Goals**

The primary goals of this project are...

- to have a highly-available home Internet setup, with no SPOF (Single Point of Failure)
- to learn and have fun.

# **High Availability?**

**ISPs** 

- CenturyLink Fiber, gigabit, primary ISP.
- Atlas Networks, my backup ISP: a ~100Mbps radio link, using a Unifi  $\bullet$ NanoBeam AC.

**Google Cloud** 

https://github.com/bradfitz/homelab

#### **High Availability? Or Multi-Master?**

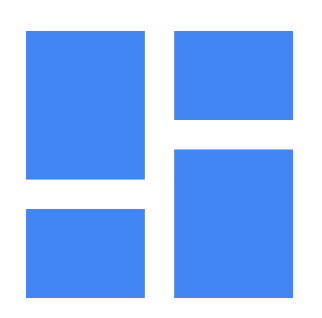

**Multi-Master is not enough**

**Eliminating every single point of failure in each layer of the stack**

Control plane **Networking** Application **Persistence** 

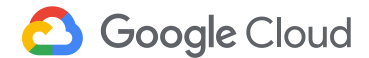

#### Application Virtual Physical Storage Virtual **Machines** Physical **Machines**

Electric & Power **Hypervisor Network Partitions Cooling** Systems

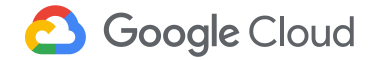

#### **GKE Failure Domains - Zones, Regions**

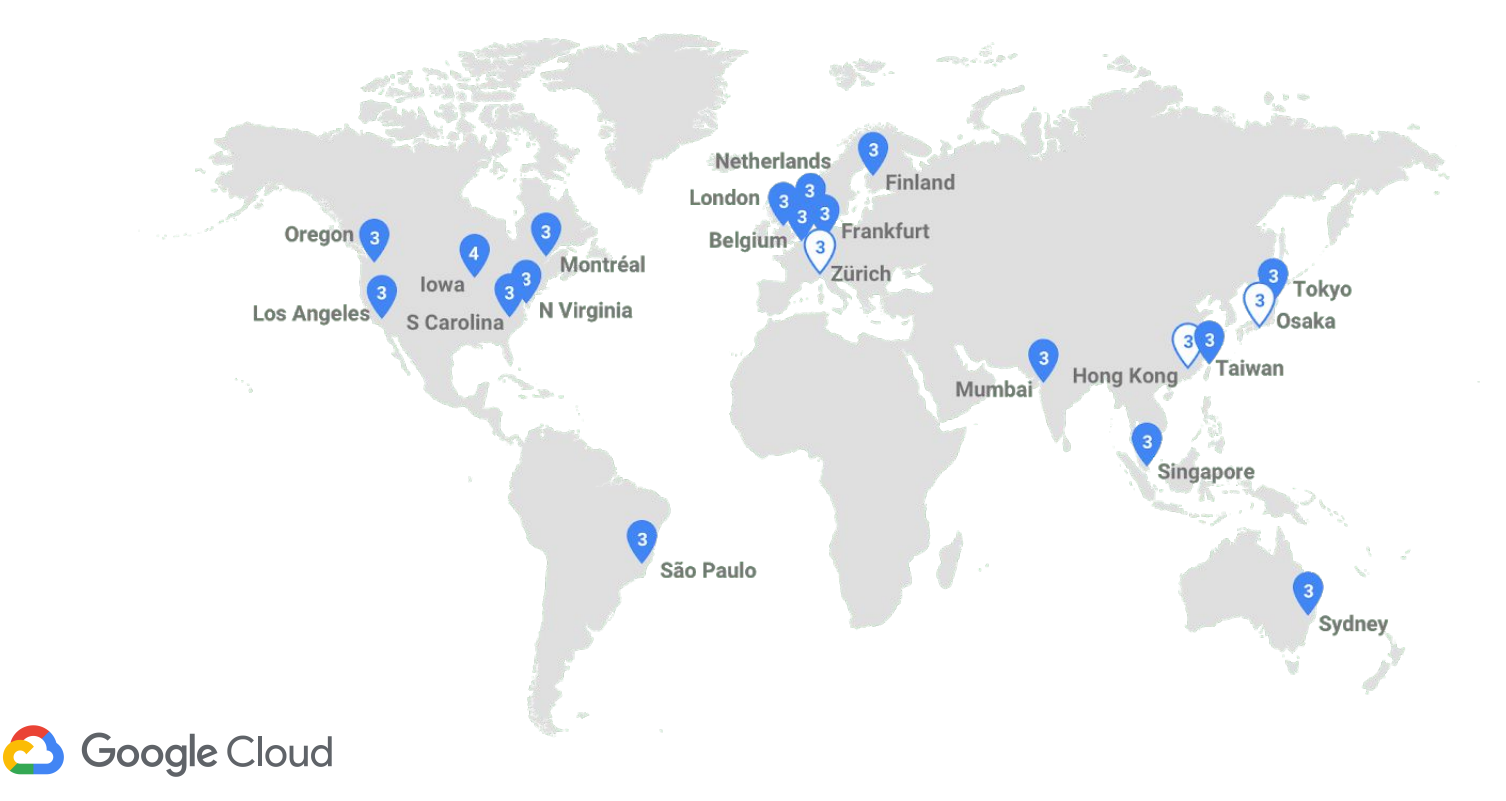

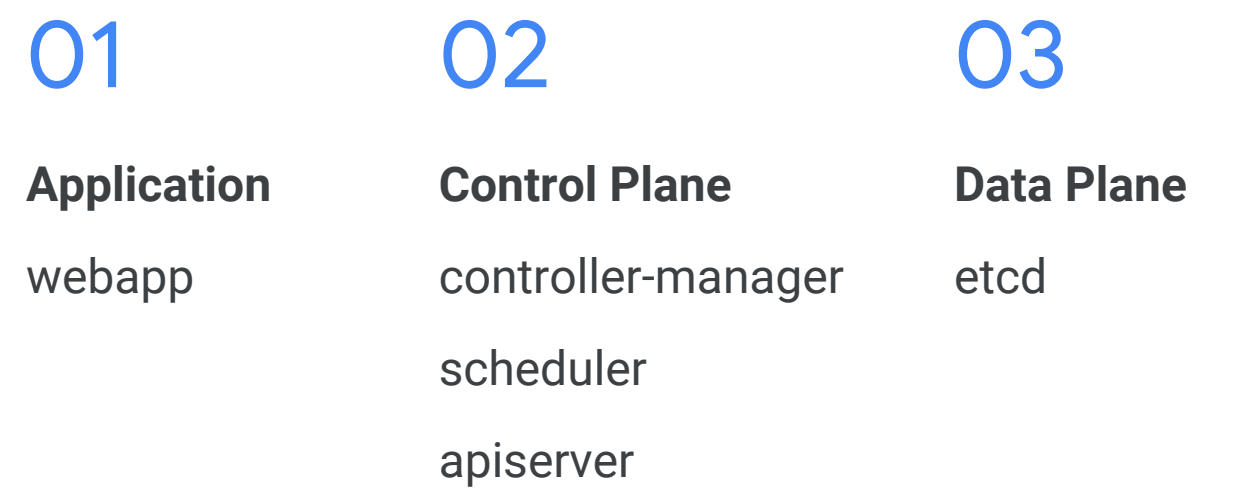

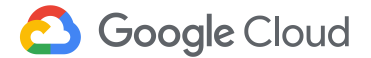

## **Application HA**

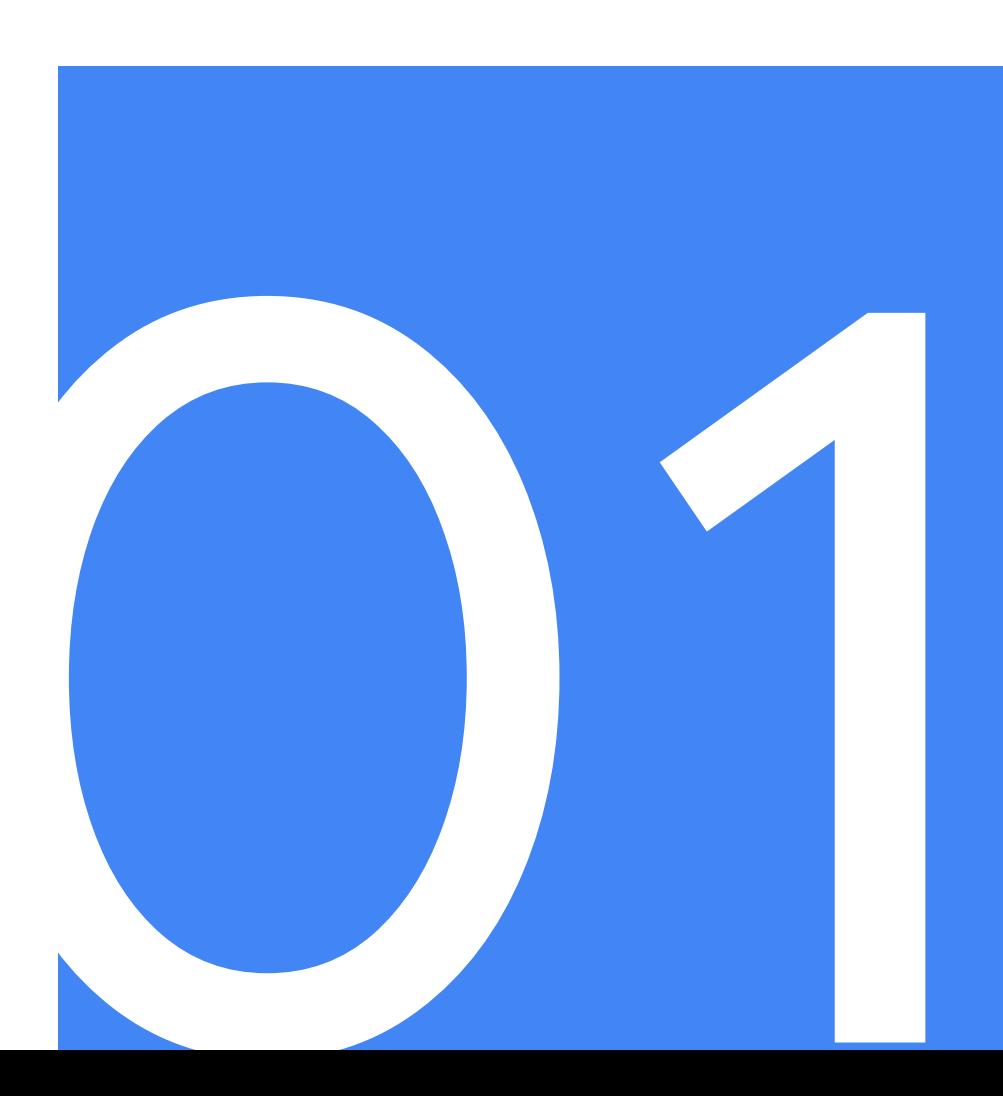

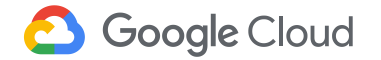

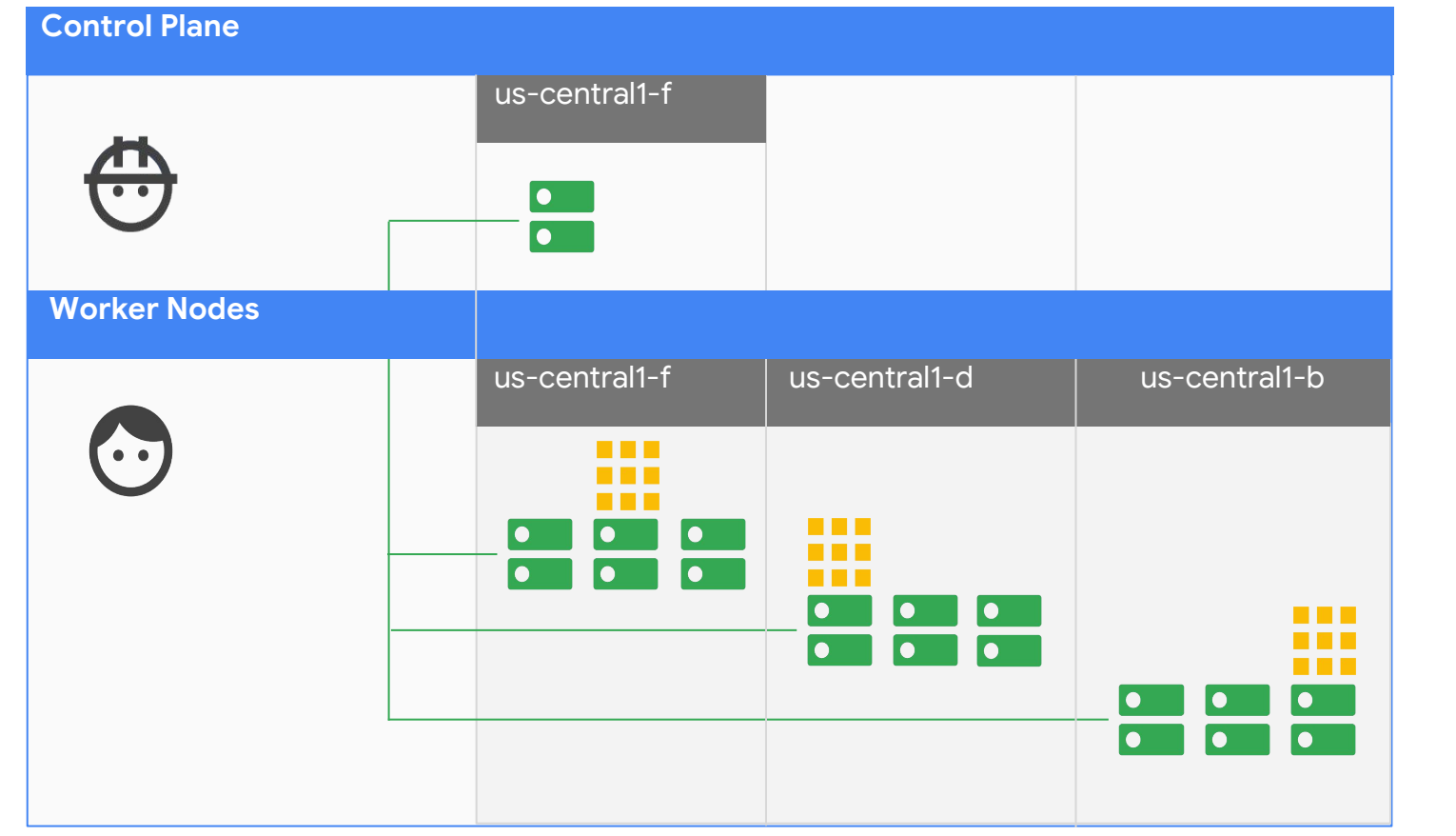

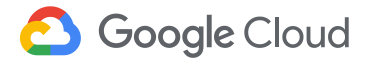

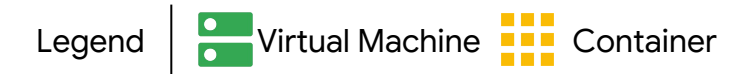

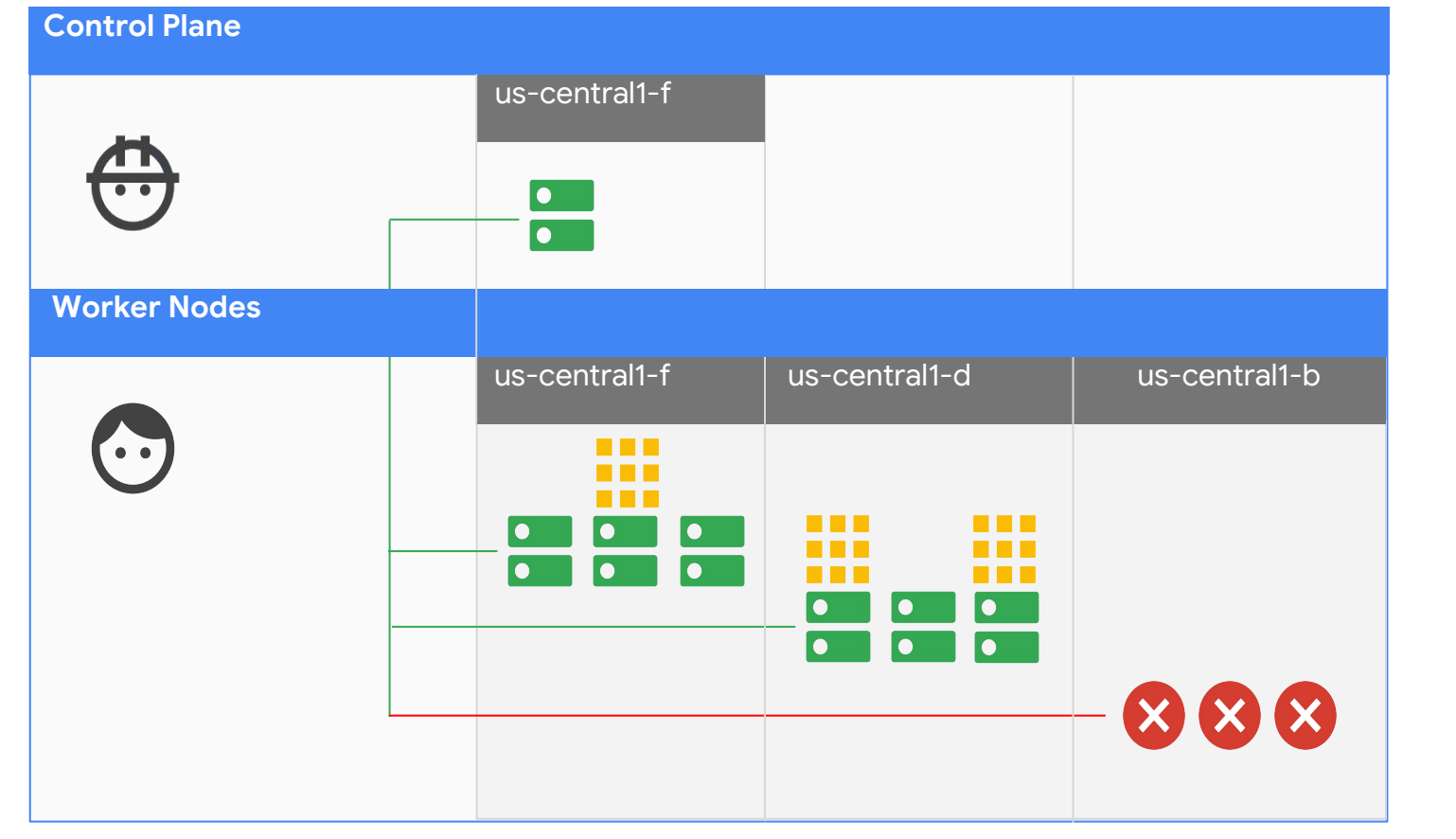

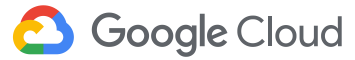

#### **Deployments**

- Run pods in a Deployment
	- Configure number of **replicas**
	- Rolling **updates**
	- Failure recovery
- StatefulSets for stateful applications
	- Stable storage
	- Unique network identity per pod

kind: Deployment metadata: name: component spec: **replicas: 3 updateStrategy: type: RollingUpdate** rollingUpdate: maxUnavailable: 1 maxSurge: 0

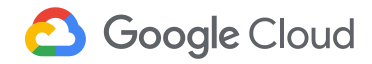

## **Setting Zones**

- Pods scheduled across "zones"
- Add label to Nodes
- Added by Cloud Providers

kind: Deployment metadata: name: component spec: affinity: podAntiAffinity:

...

preferredDuringSchedulingIgnoredDuringExecu tion:

- labelSelector: matchExpressions:
	- key: component operator: In values:
		- component
	- **topologyKey:**

**"failure-domain.beta.kubernetes.io/ zone"**

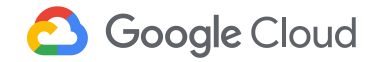

## **Node Upgrades**

- Voluntary disruptions
- PodDisruptionBudget + kubectl drain
- Pod Eviction API rejects calls

apiVersion: policy/v1beta1 kind: **PodDisruptionBudget** metadata: name: my-app-pdb spec: **minAvailable: 2** selector: matchLabels: app: my-app

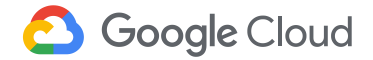

## **Control Plane HA**

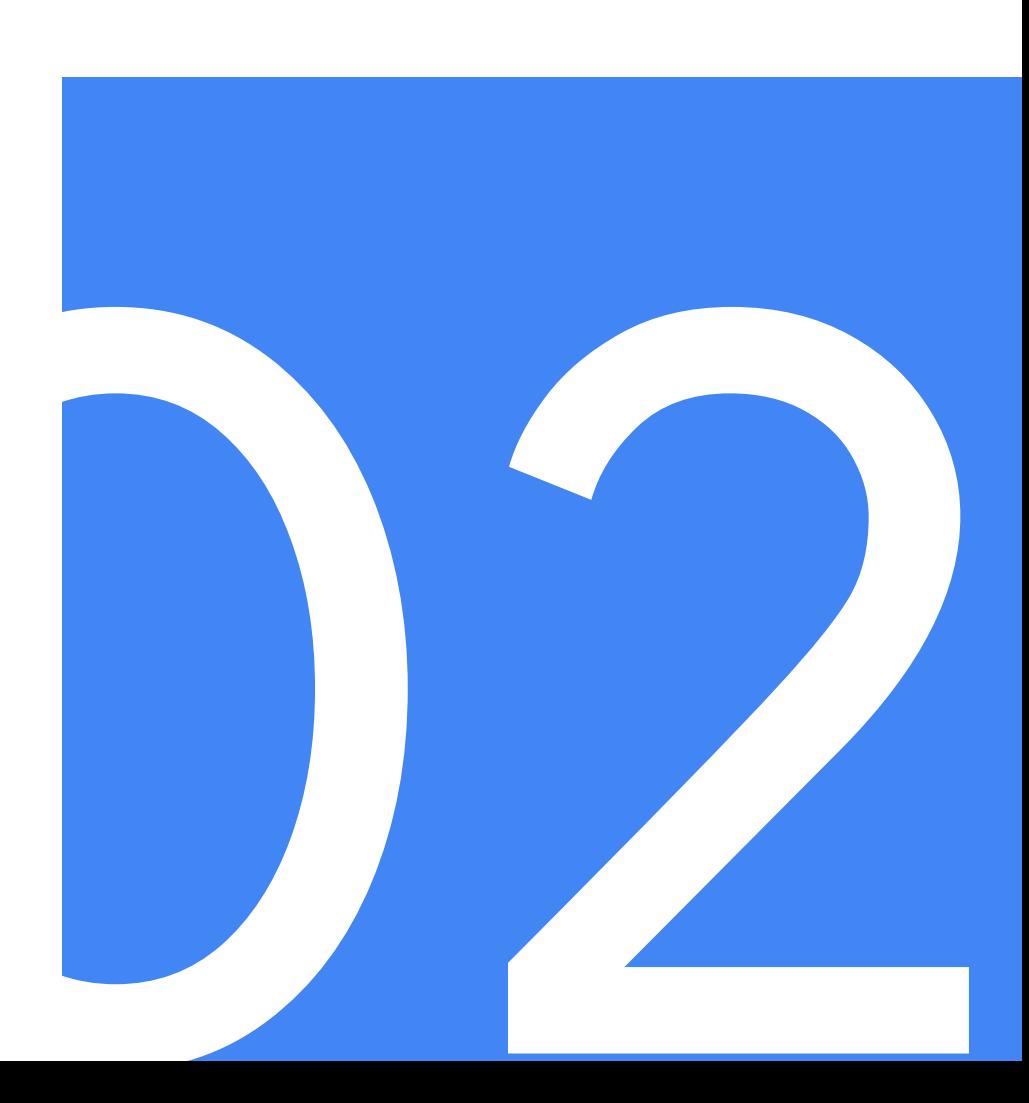

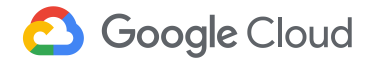

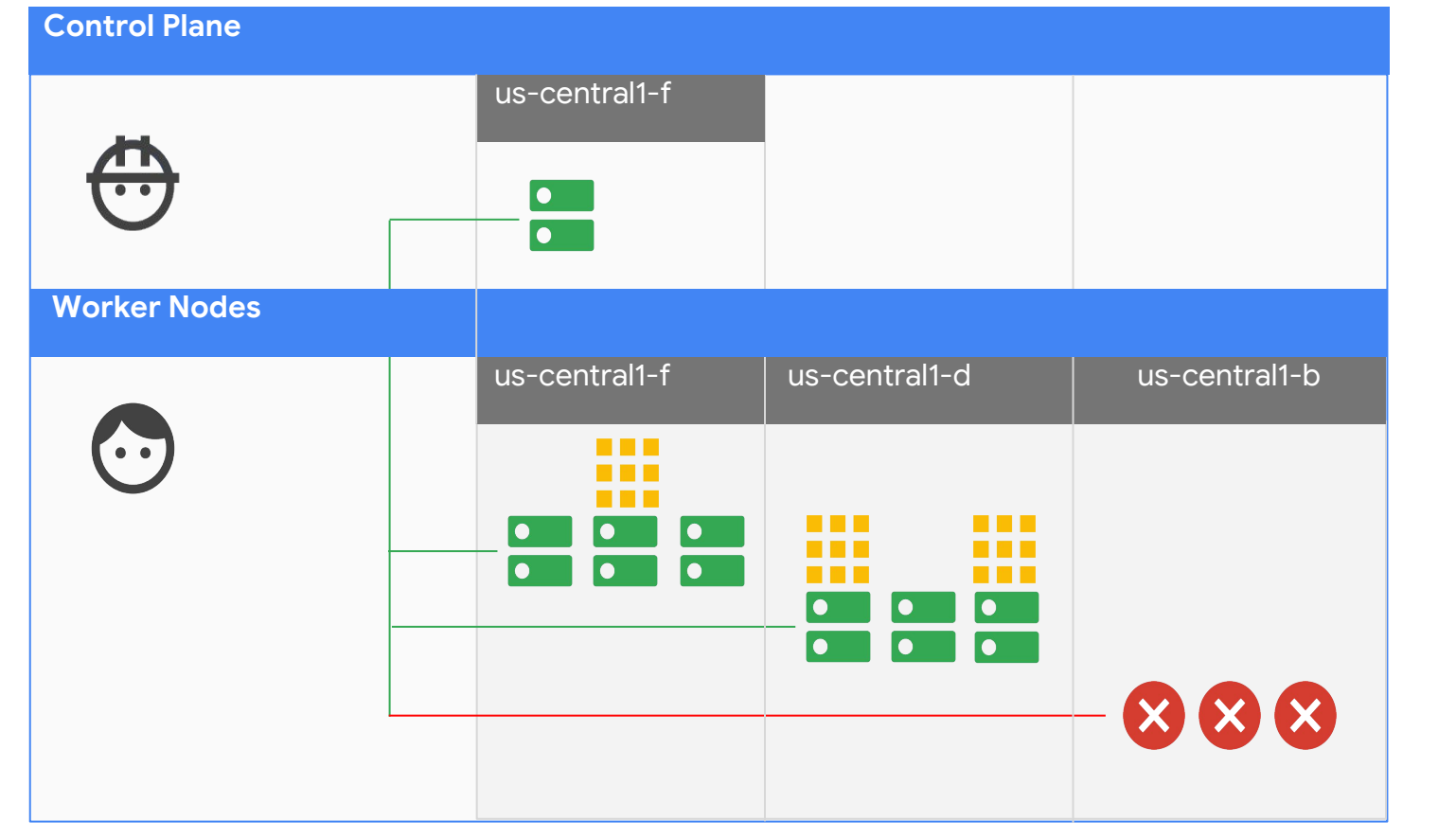

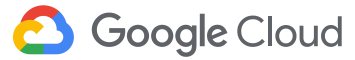

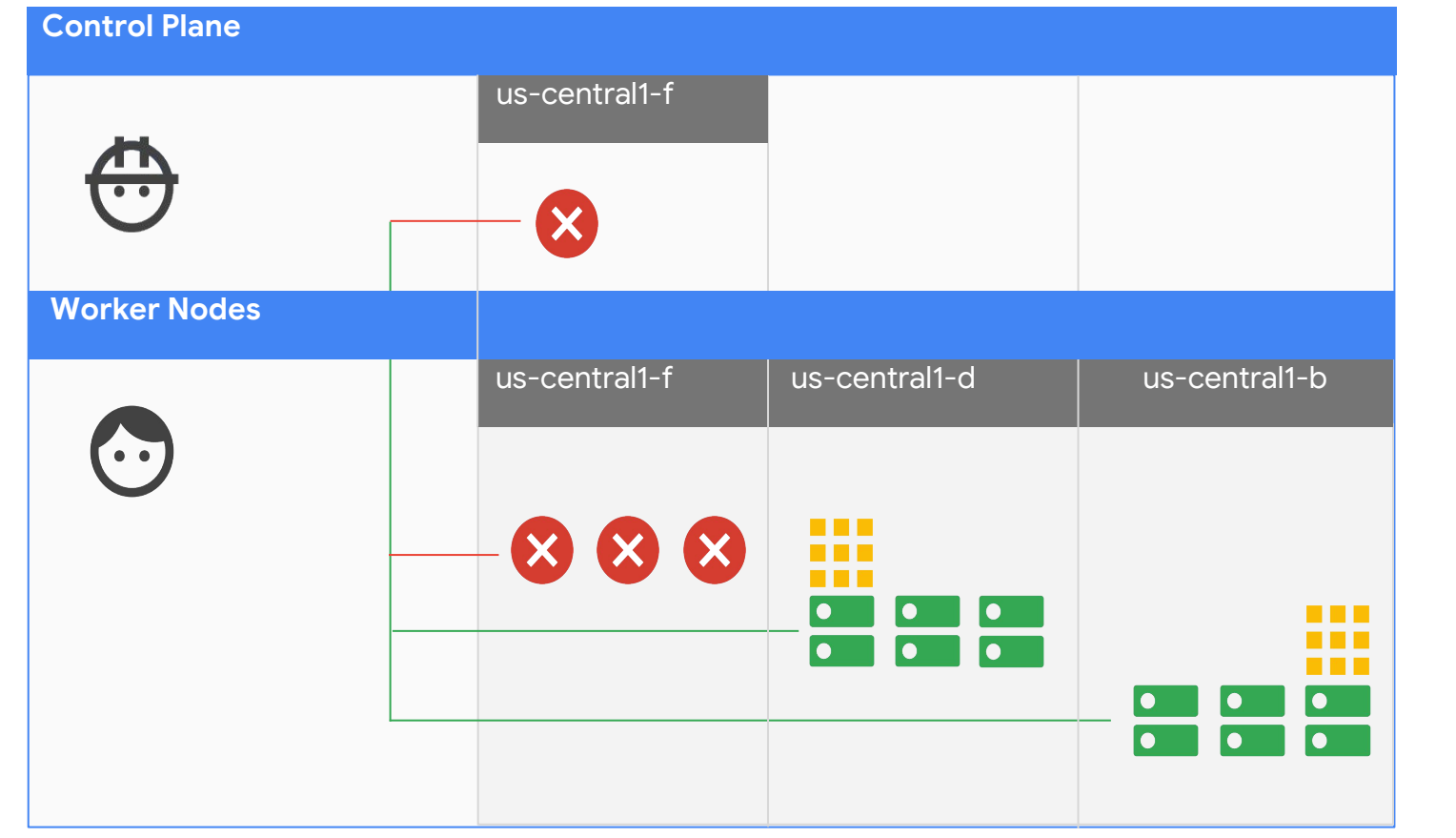

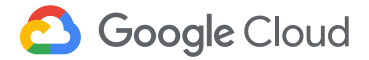

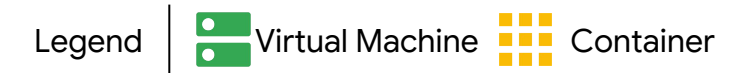

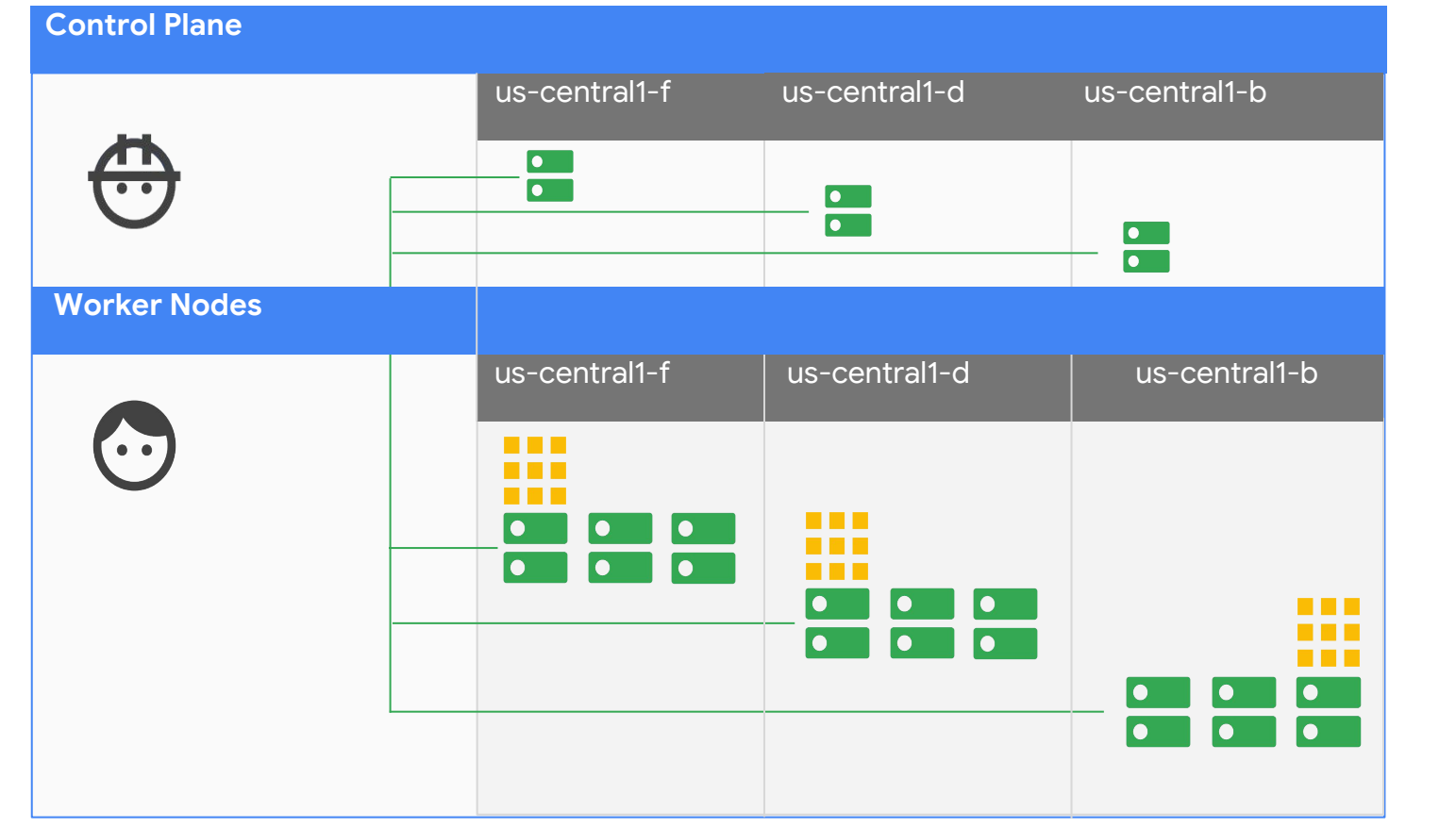

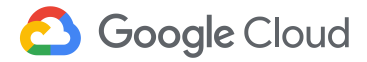

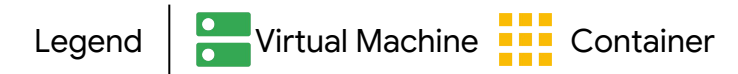

#### **Control Plane High Availability**

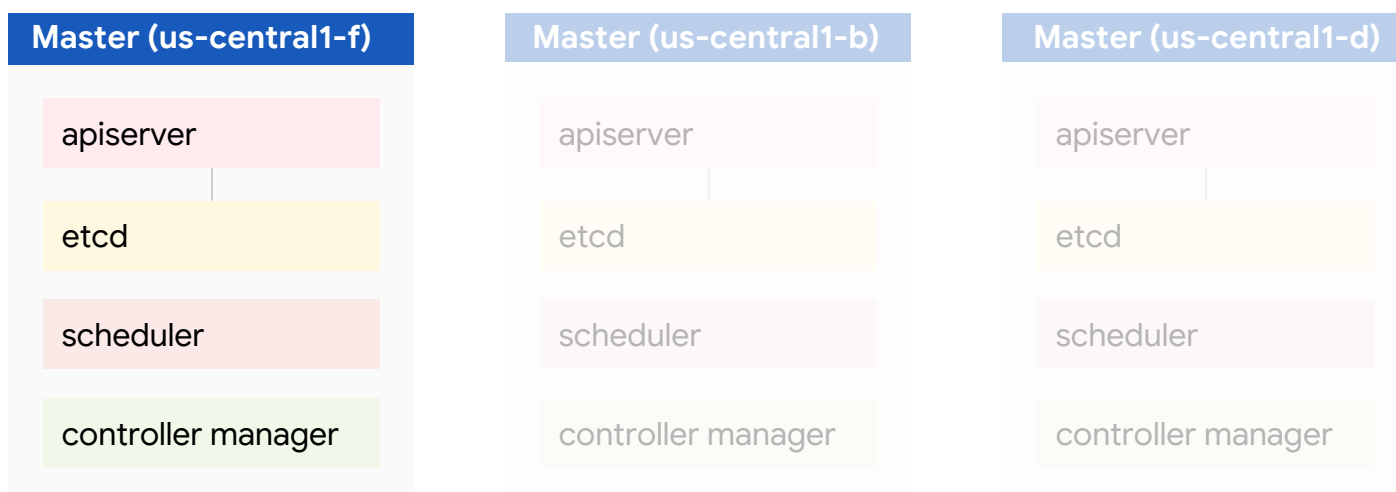

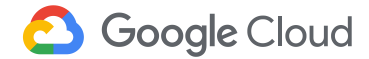

#### **Kubernetes Active-Active Components**

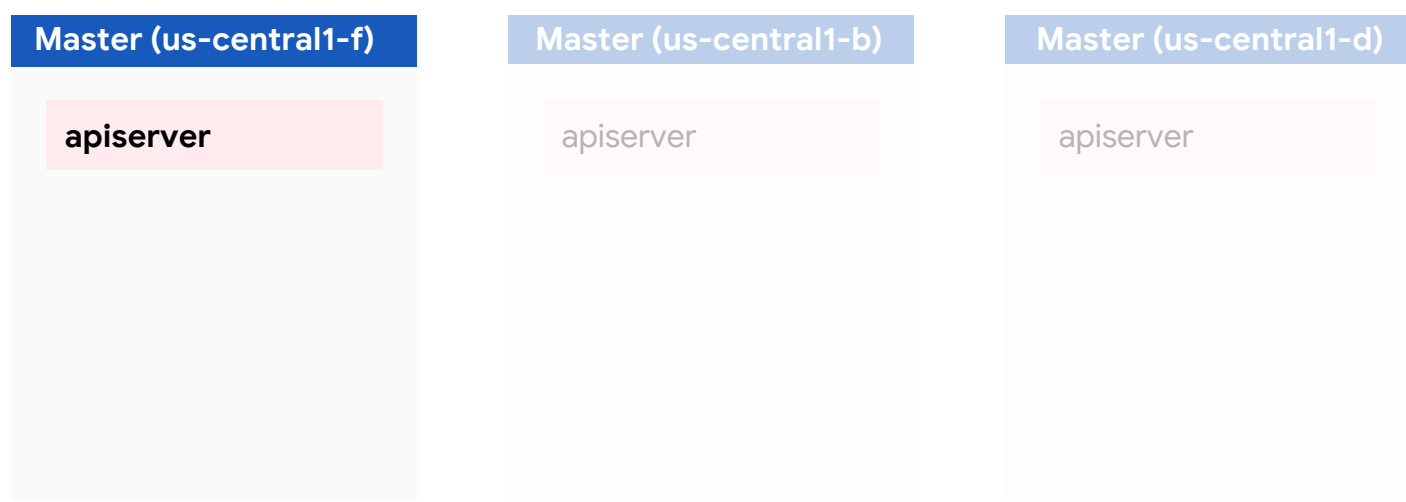

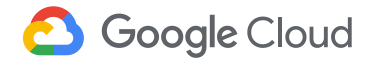

#### **Kubernetes Active-Passive Components**

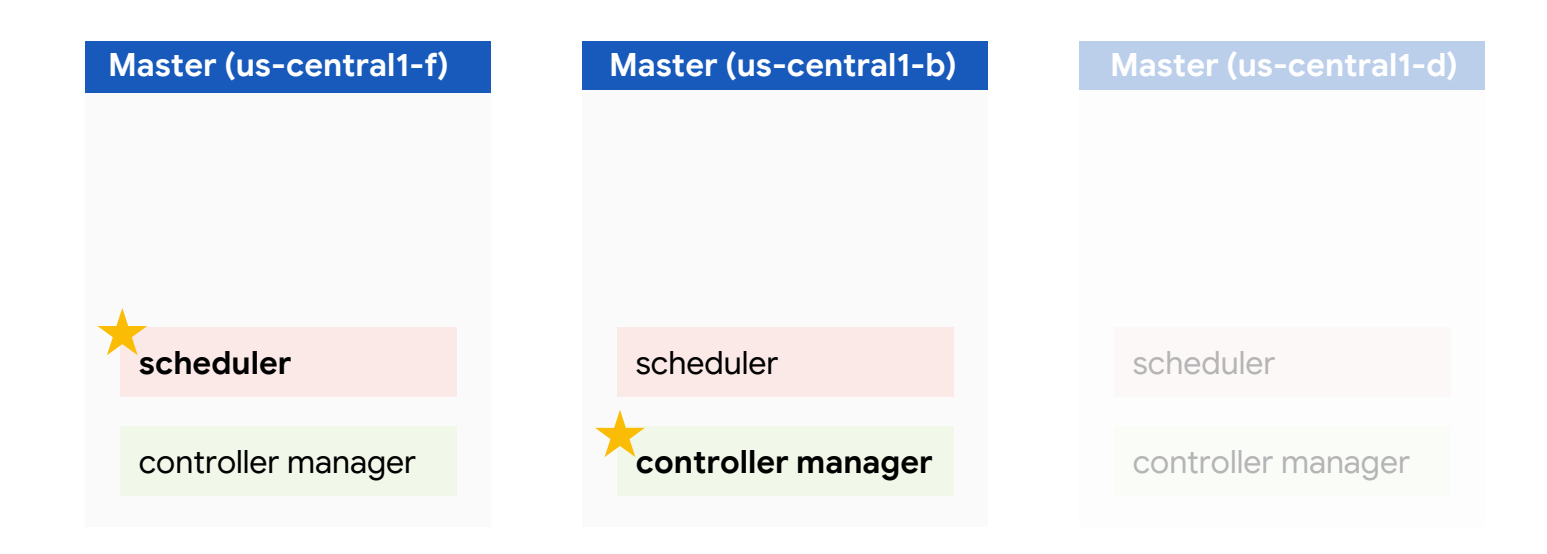

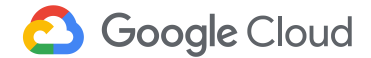

## **Configuring Leader Election**

#### **--leader-elect**

- --leader-elect-lease-duration
- --leader-elect-renew-deadline
- --leader-elect-resource-lock
- --leader-elect-retry-period

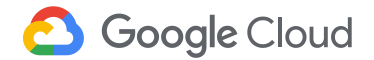

### **Managing the Control Plane**

#### **Unsolved problems:**

- Health checking
- Failure recovery
- Upgrades without downtime

#### **Options to explore:**

- Hosted solution
- Managed instance groups
- Build your own monitoring server (bash/golang server)
- Kubernetes itself!

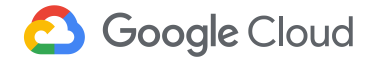

#### **Self-Hosted Kubernetes**

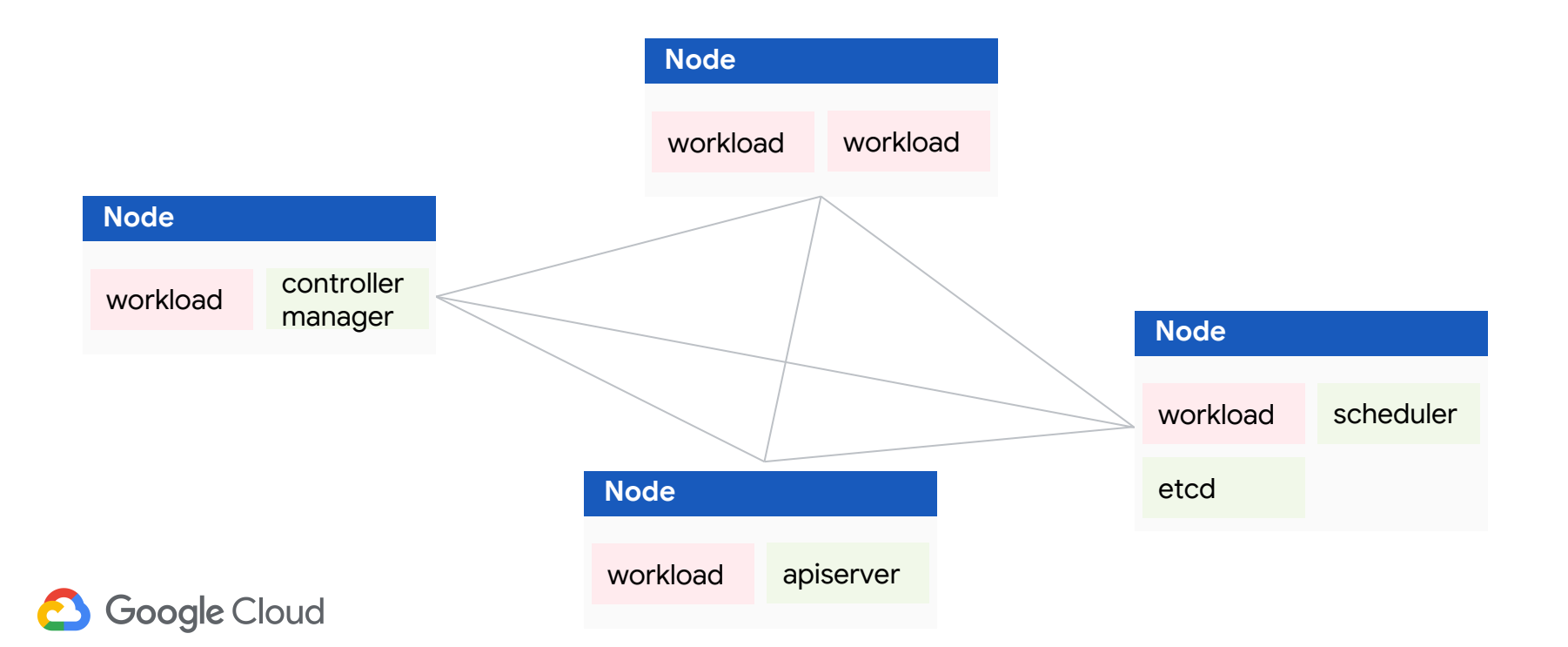

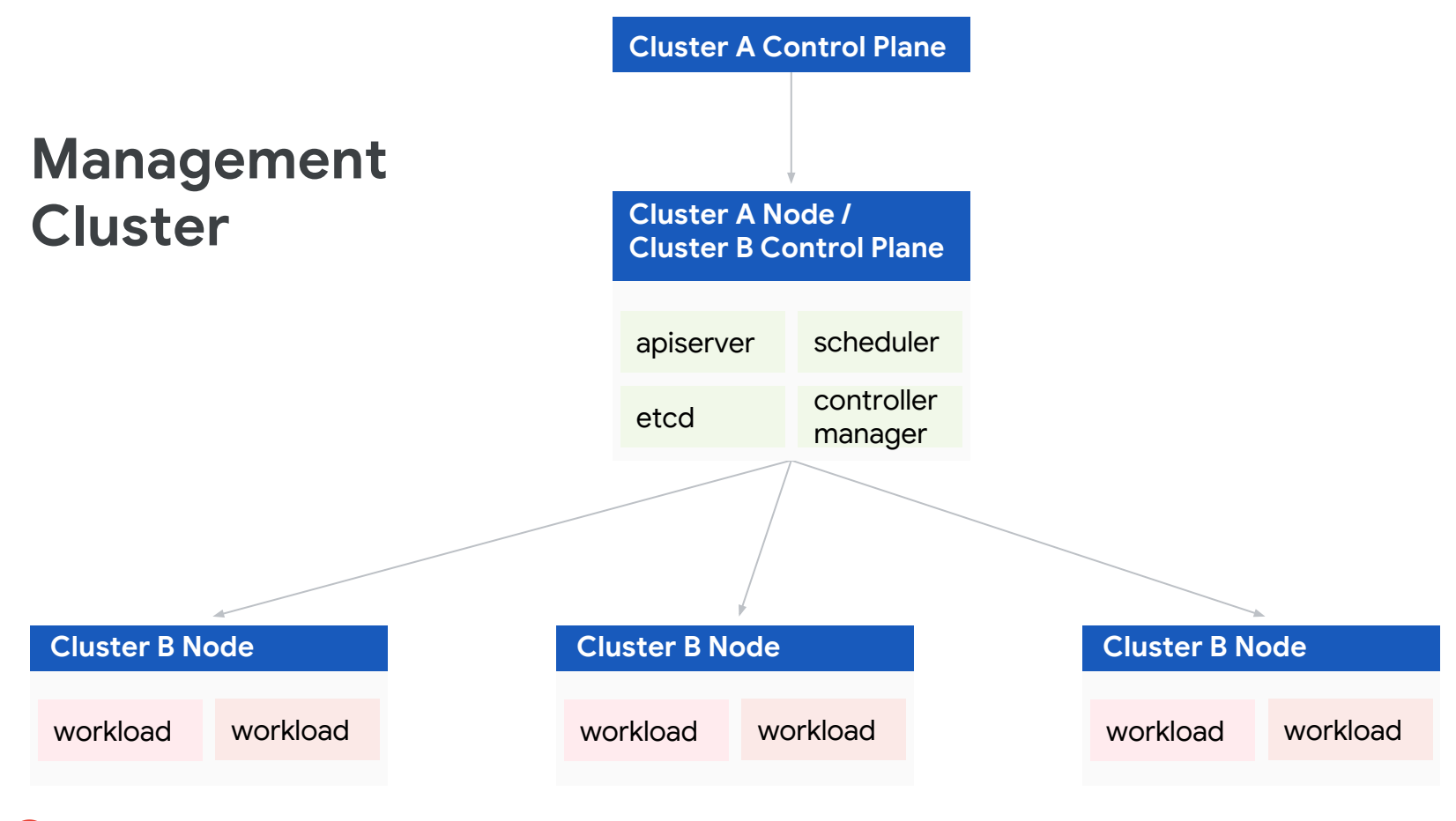

**S** Google Cloud

## **GKE's Solution**

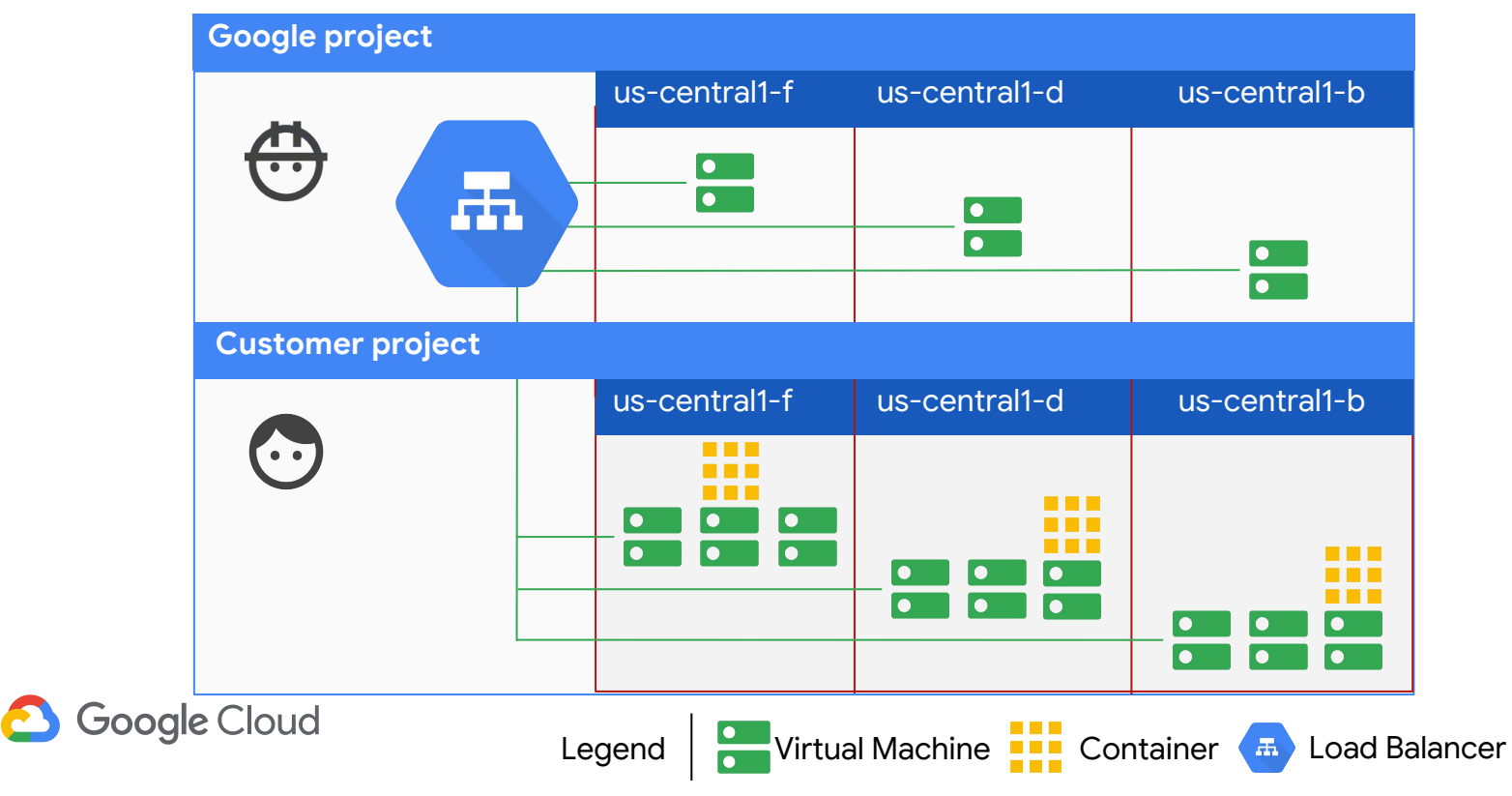

#### **cluster-api**

- Kubernetes-style APIs for Machines and Cluster
- [Sig-cluster-lifecycle](https://groups.google.com/forum/#!forum/kubernetes-sig-cluster-lifecycle)
	- Cluster API working group

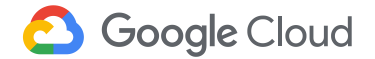

```
apiVersion: cluster.k8s.io/v1alpha1
kind: Cluster
metadata:
    name: cluster-example
spec:
---
apiVersion: cluster.k8s.io/v1alpha1
Kind: Machine
metadata:
    name: machine-example
spec:
```
## **Data Plane** etcd

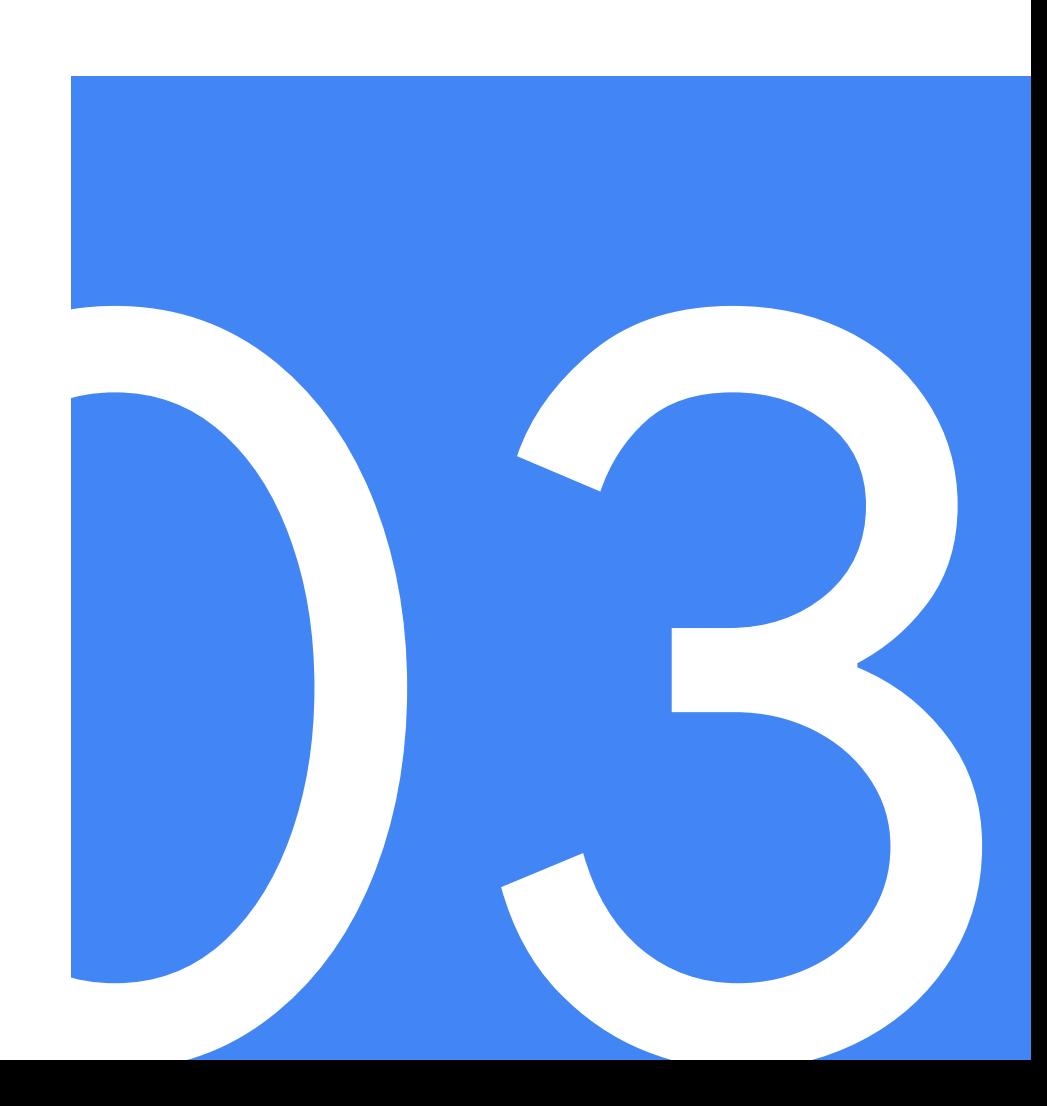

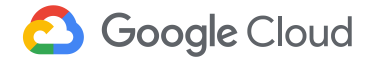

#### **Control Plane High Availability**

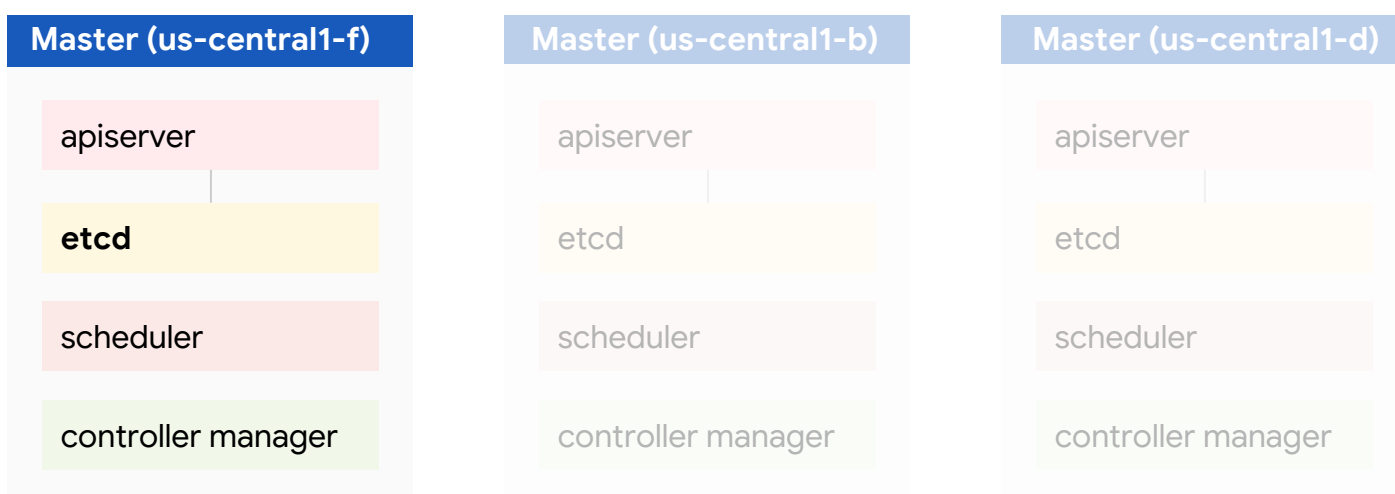

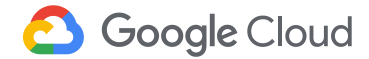

#### **Quorum with etcd**

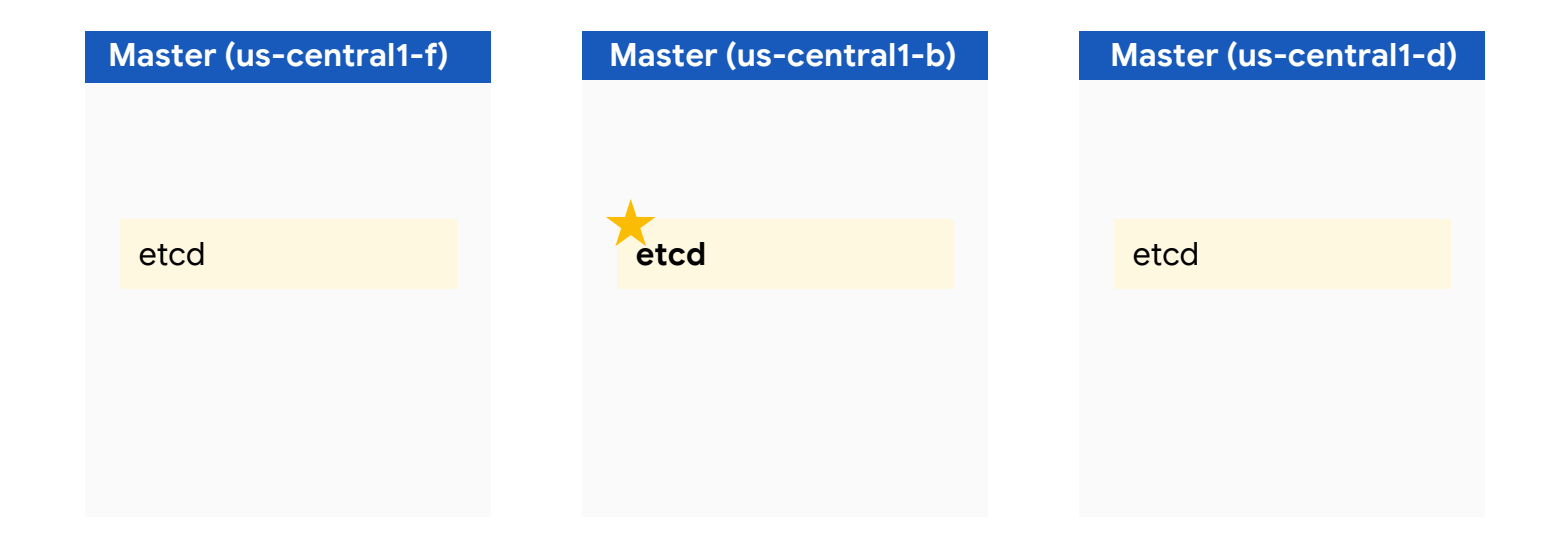

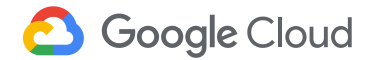

# $N/2+1$

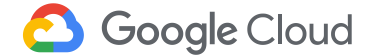

#### **Quorum with etcd**

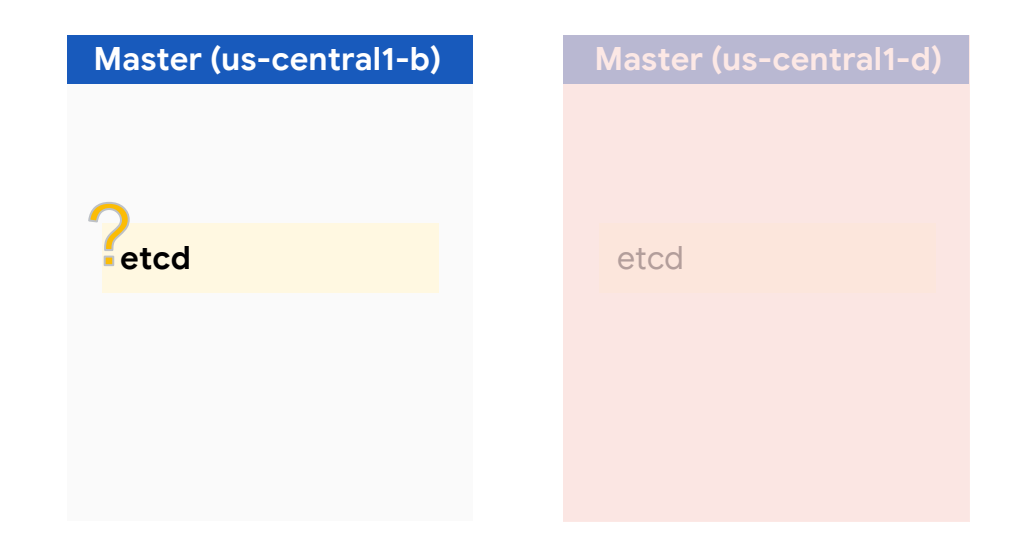

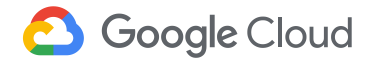

# $N/2+1$

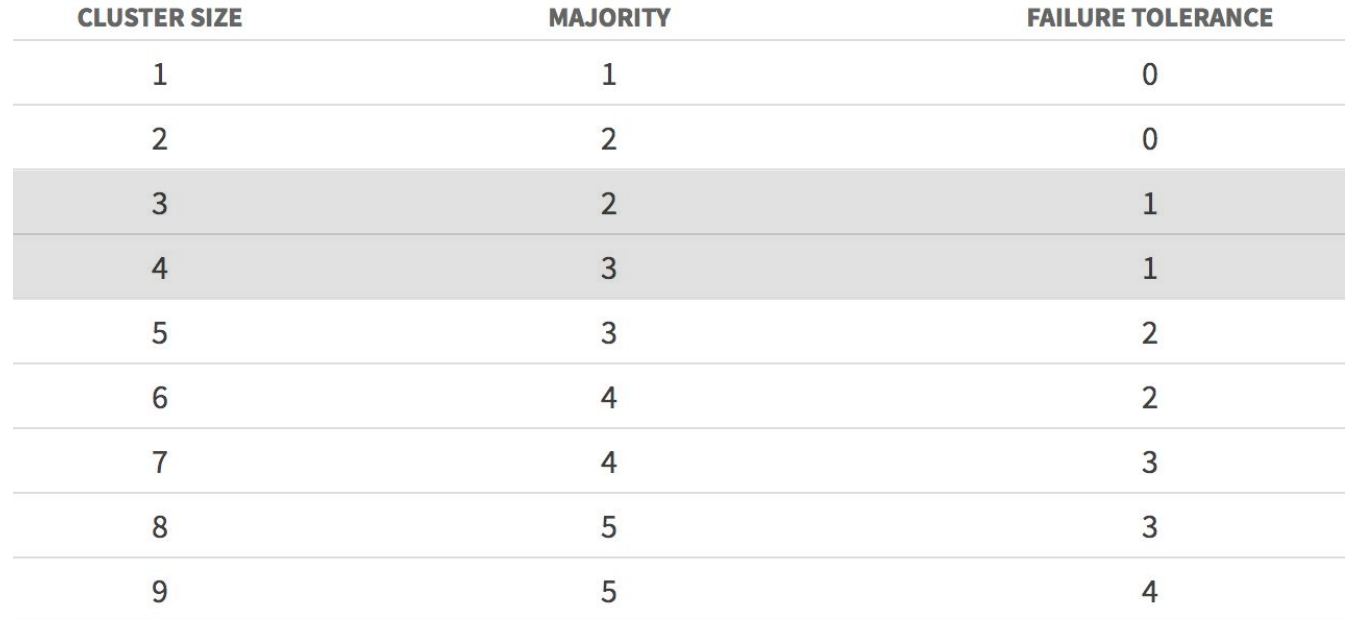

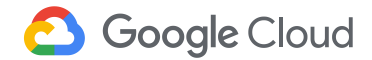

#### **Quorum with etcd**

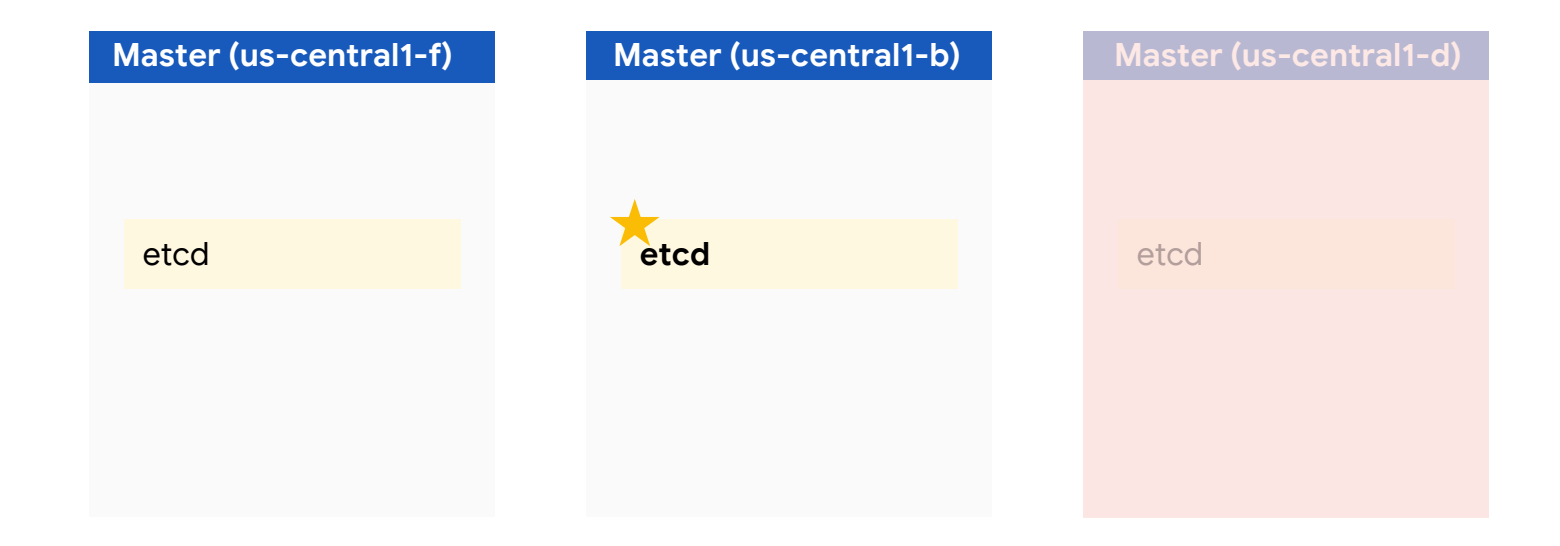

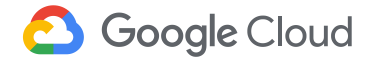

**HA during upgrade**

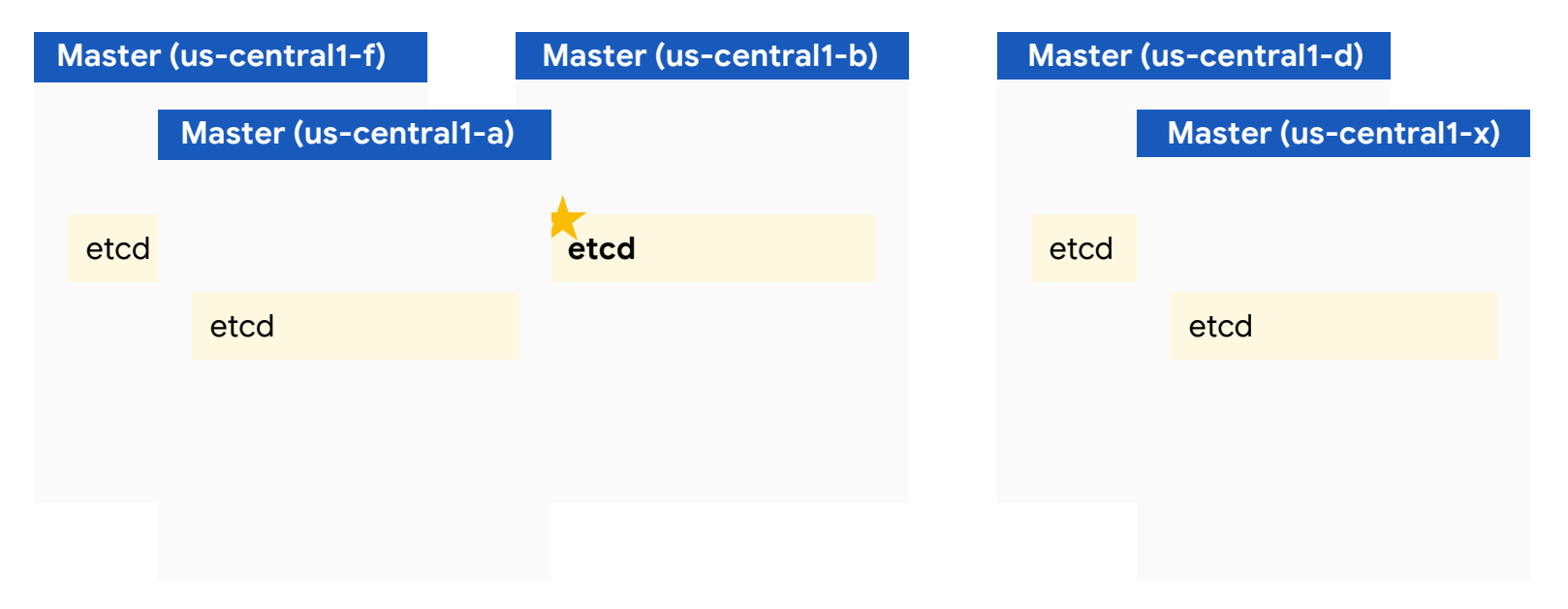

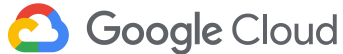

## **Configure**

- StatefulSet
	- [Example](https://github.com/kubernetes/kubernetes/blob/master/test/e2e/testing-manifests/statefulset/etcd/statefulset.yaml)

**Google Cloud** 

# 1. Connect clients ./etcd

**--listen-client-urls**=http://\$IP1:2379, http://\$IP2:2379, http://\$IP3:2379, http://\$IP4:2379, http://\$IP5:2379 --advertise-client-urls=http://\$IP1:2379, http://\$IP2:2379, http://\$IP3:2379, http://\$IP4:2379, http://\$IP5:2379

# 2. Start API server ./kube-apiserver **--etcd-servers**=\$IP1:2379, \$IP2:2379, \$IP3:2379, \$IP4:2379, \$IP5:2379

#### **Backup and Restore**

- Periodic backups
- Monitoring that backups happened
- Alerting when backups are too stale
- Automatically test restore function
- <https://coreos.com/etcd/docs/latest/op-guide/recovery.html>

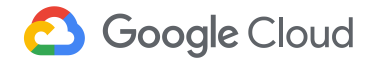

#### **Backup and Restore**

- Ark
	- What if apiserver is down?
- etcd Operator
- etcdctl snapshot + cron

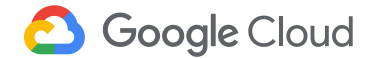

# **DEMO TIME!**

1. Deploy an application on cross-zone,

multi-master cluster

- 2. Balance application across GCE zones
- 3. Simulate zonal failure
- 4. See what happens!

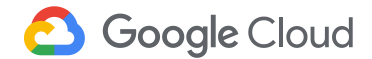

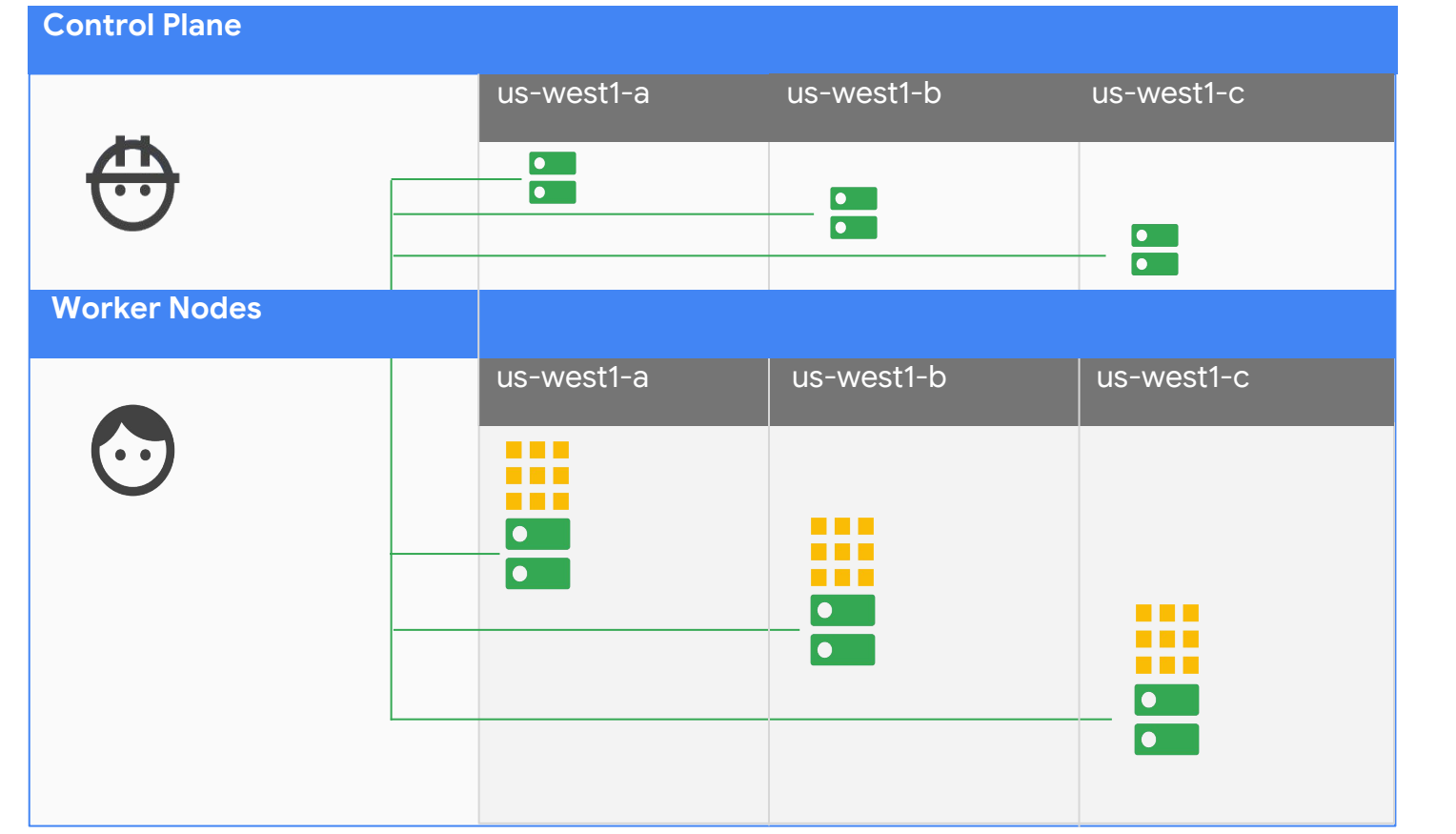

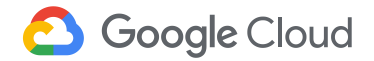

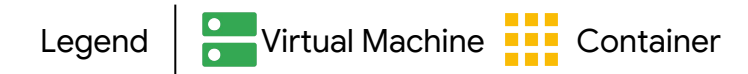

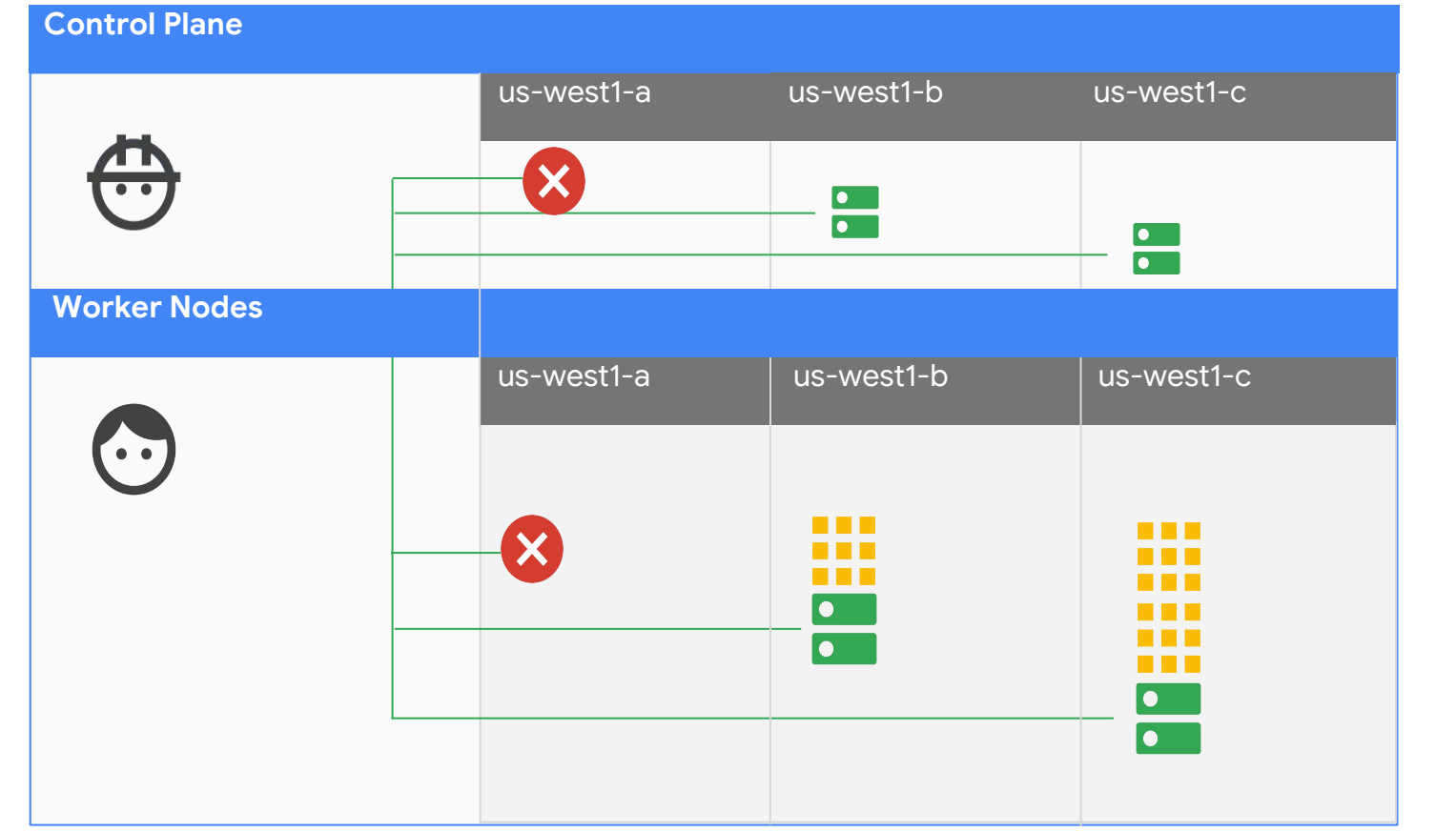

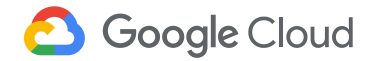

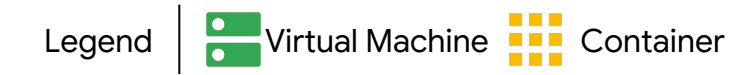

#### **Additional Resources**

[https://cloud.google.com/kubernetes-engine/docs/conce](https://cloud.google.com/kubernetes-engine/docs/concepts/regional-clusters) [pts/regional-clusters](https://cloud.google.com/kubernetes-engine/docs/concepts/regional-clusters)

# **Thank You!**

*@karangoel @meaghnk*

[https://kubernetes.io/docs/setup/independent/high-availa](https://kubernetes.io/docs/setup/independent/high-availability/) [bility/](https://kubernetes.io/docs/setup/independent/high-availability/)

[https://github.com/kelseyhightower/kubernetes-the-hard](https://github.com/kelseyhightower/kubernetes-the-hard-way)[way](https://github.com/kelseyhightower/kubernetes-the-hard-way)

<https://github.com/kubernetes-sigs/cluster-api>

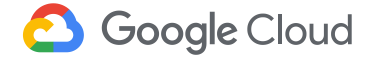